### **UJI KELAYAKAN FTP SERVER DENGAN TUNNEL SSH**

### **TERHADAP MAN IN THE MIDDLE**

### **SKRIPSI**

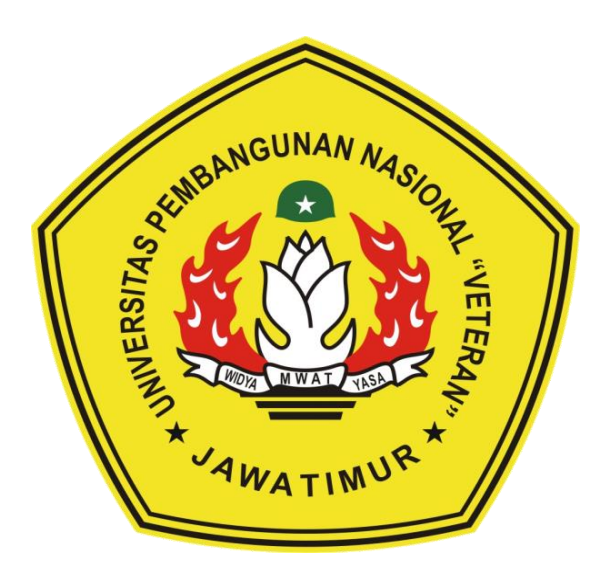

**Oleh :**

**AGNES MAUDENA EGAR NPM. 1334010194**

# **PROGRAM STUDI TEKNIK INFORMATIKA FAKULTAS ILMU KOMPUTER UNIVERSITAS PEMBANGUNAN NASIONAL "VETERAN" JAWA TIMUR 2018**

**LEMBAR PENGESAHAN SKRIPSI** : UJI KELAYAKAN FTP SERVER DENGAN TUNNEL SSH Judul TERHADAP MAN IN THE MIDDLE Oleh : AGNES MAUDENA EGAR **NPM** : 1334010194 Telah Diseminarkan Dalam Ujian Skripsi Pada Tanggal: 4 September 2018 Menyetujui: Dosen Penguji: Dosen Pembimbing: Dr. Basuki Rahmat, S.Si, MT Henni Endah W., ST, M.Kom NPT: 3.6907 06 0209 1 NPT: 37809 13 0348 1  $\mathbf{2}$  $\overline{2}$ Budi Nugroho, S.Kom, M.Kom Firza Prima A., S.Kom, MT NPT: 38009 050 2051 NPT: 386051303441  $\overline{\mathbf{3}}$ Eva Yulia P., S.Kom, M.Kom NPT: 389071303461 Mengetahui: **Koordinator Program Studi Dekan Teknik Informatika** Fakultas Ilmu Komputer Budi Nugroho, S.Kom, M.Kom Dr.Ir. Ni Ketut Sari, MT NPT: 3 8009 050 205 1 NIP.19650731 199203 2 001

Scanned by CamScanner

#### **KATA PENGANTAR**

Segala puji dan syukur penulis panatkan kehadirat Tuhan Yang Maha Esa, karena berkat berkat dan karunian-Nya maka penulis dapat menyelesaikan skripsi ini dengan judul "Uji Kelayakan FTP Server dengan Tunnel SSH Terhadap Man In The Middle".

Skripsi ini dibuat untuk memenuhi salah satu syarat untuk kelulusan kuliah dan mendapatkan gelar sarjna komputer pada fakultas ilmu komputer jurusan teknik informatika UPN Veteran Jatim. Penulis sendiri menyadari bawa banyak kekurangan dan ketidak sempurnaan pada menulisan maupun pengerjaan skripsi ini dikarenakan keterbatasan kemampuan yang penulis miliki.

Atas kekurangan dan ketidaksempunaan skripsi ini, penulis mengharapkan masukan, kritik dan saran yang bersifat membangun kearah yang positif. Meskipun ada halangan dan kesulitan dalam pengeraan skripsi ini, Puji Tuhan dapat penulis atasi dan penulis selesaikan dengan baik.

Akhir kata, penulis berharap semoga skripsi ini dapat bermanfaat bagi semua pihak dan segala dukungan yang telah diberikan kepada penulis mendapat berkah dari Tuhan Yang Maha Esa.

Surabaya September 2018

Penulis,

Agnes Maudena Egar

#### **UCAPAN TERIMA KASIH**

Dalam pelaksanaan Tugas Akhir (Skripsi) hingga menyelesaikan laporan, penulis mengucapan terimakasih sebesar-besarnya kepada:

- 1. Kedua orang tua, adek dan keluarga yang telah memberikan doa, kasih sayang serta semangat sampai menyelesaikan laporan ini.
- 2. Prof. Dr. Ir Teguh Soedarto, MP selaku Rektor Universitas Pembangunan Nasional "Veteran" Jawa Timur.
- 3. Ibu Dr.Ir.Ni Ketut Sari, MT, S. Kom, M. Sc selaku DekanFakultas Ilmu Komputer Universitas Pembangunan Nasional "Veteran" Jawa Timur yang telah menyetujui kami melaksanakan Skripsi.
- 4. Bapak Budi Nugroho, S. Kom, M. Kom selaku Ketua Program Studi Teknik Informatika Universitas Pembangunan Nasional "Veteran" Jawa Timur yang telah menyetujui kami melaksanakan Skripsi.
- 5. Bapak Kafi Ramadhani Borut, S. Kom, M. Kom, selaku Dosen Pembimbing yang telah memberikan saran dan masukkan untuk menyelesaikan skripsi, membimbing kami selama membangun program.
- 6. Bapak Frinda Wahyu Nurhuda, S. Kom, M. Kom dan Bapak Hendra Maulana, S. Kom selaku Koordinator Skripsi Program Studi Teknik Informatika Universitas Pembangunan Nasional "Veteran" Jawa Timur.
- 7. Bapak Wahyu Syaifullah Jauharis Saputra, S.Kom, M.Kom selaku Dosen Kalab Jaringan Komputer Prodi Teknik Informatika Universitas Pembangunan Nasional "Veteran" Jawa Timur yang telah memberi ijin dalam melaksanaan Skripsi.
- 8. Henni Endah W. ST, M.Kom selaku dosen pembimbing pertama yang telah membimbing dan mengajari saya dalam menyelesaikan tugas akhir ini.
- 9. Firza Prima A.,S.Kom, MTI selaku dosen pembimbing kedua yang telah membimbing saya dan memberikan pemahaman lebih terhadap teori dari tugas akhir saya.
- 10. "The Family Excellent" (Teknik Informatika Paralel-E Universitas Pembangunan Nasional "Veteran" Jawa Timur) khususnya, serta seluruh teman - teman dari paralel lain yang tidak dapat saya sebutkan satu persatu yang telah memberikan doa, menemani dan mendukung Tugas Akhir.
- 11. "Mabes Rektorat 13" yang selalu up to date memberikan info-info seputar perkuliahan dan support untuk segera menyelesaikan tugas akhir.
- 12. Daniel Praditya C.H beserta keluarga yang selalu memberikan support untuk mengerjakan skripsi supaya cepat lulus.
- 13. Terimakasih untuk "Konco Kesayangan" Anis, Fredi, Indra dan Hanifa yang selalu memberi semangat tiada henti selama mengerjakan skripsi ini.
- 14. "Gank Wisuda Sesuka Hati", "Gank CODOTH" yang selalu memberikan semangat dan mengingatkan untuk segera mengerjakan skripsi

# **DAFTAR ISI**

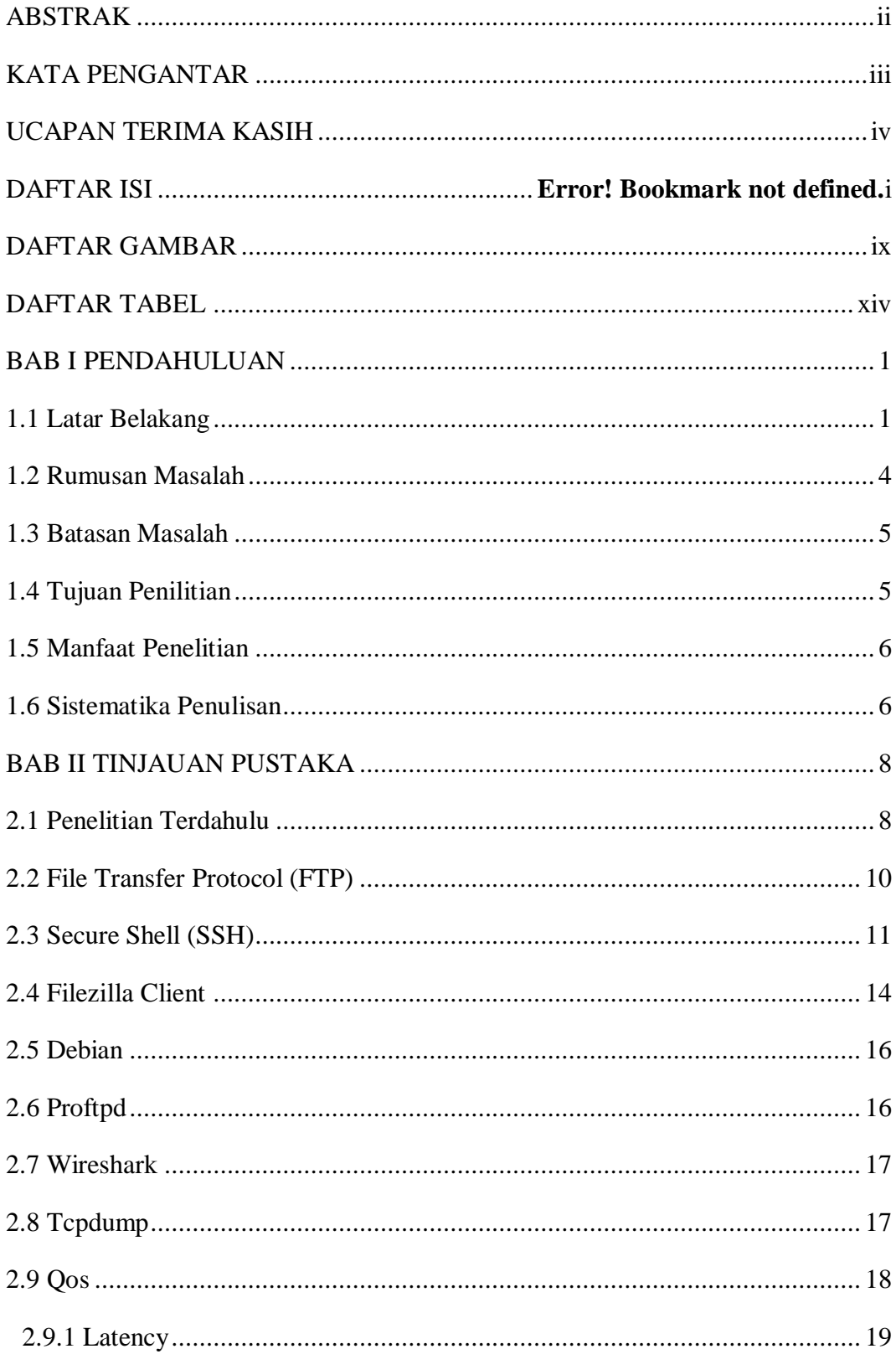

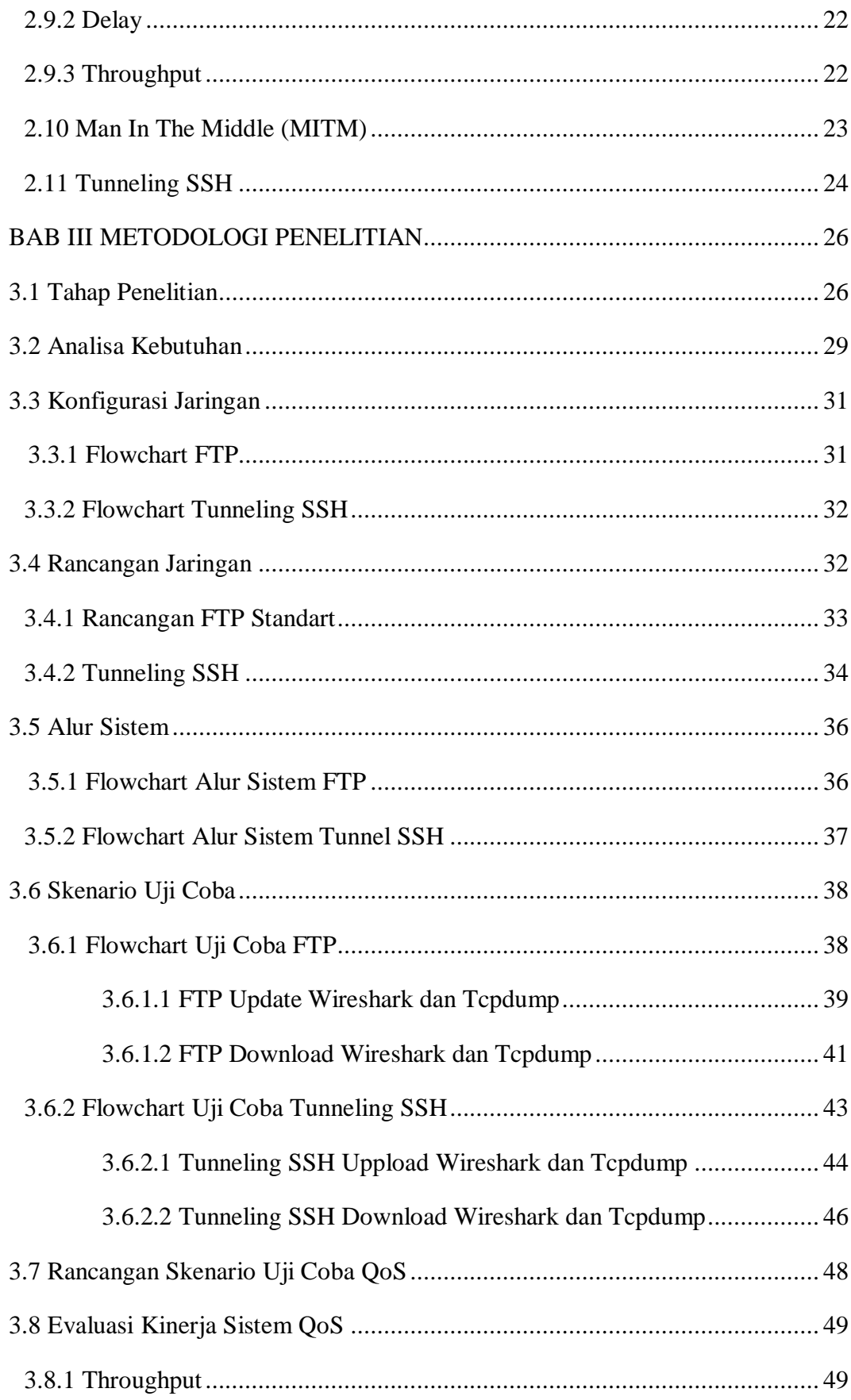

![](_page_7_Picture_1.jpeg)

# **DAFTAR GAMBAR**

![](_page_8_Picture_235.jpeg)

![](_page_9_Picture_264.jpeg)

![](_page_10_Picture_250.jpeg)

![](_page_11_Picture_258.jpeg)

![](_page_12_Picture_66.jpeg)

## **DAFTAR TABEL**

![](_page_13_Picture_213.jpeg)

### **UJI KELAYAKAN FTP SERVER DENGAN TUNNEL SSH**

### **TERHADAP MAN IN THE MIDDLE**

![](_page_15_Picture_151.jpeg)

#### **Abstrak**

Keamanan jaringan atau komputer adalah merupakan salah satu wujud berkembang nya teknologi dunia. Setiap perkembangan teknologi memiliki peran dalam bidangnya masing-masing. Bahkan sebagian besar perkembangan teknologi saat ini dapat memicu perkembangan teknologi yang akan datang. Jika perkembanagan teknologi semakin maju, maka harus diikuti perkembangan keamanan teknologi pula. Salah satu perkembangan keamanan teknologi seperti melindungi FTP server tidak hanya dengan FTP biasa atau yang standart diterapkan. Perlu adanya perlindungan yang lebih kuat supaya data-data tetap aman tidak ada kebocoran.

Pengamanan yang lebih aman untuk melindungi FTP server dapat menggunakan tunneling SSH. Pada tunnel ini akan membuat jalan pintas keamanan diluar jalan sebenarnya, data-data seperti file yang di uppload, download, username dan password akan diamankan menggunakan enkripsi SSH (FTP SSH). Selain itu FTP server juga akan di serang menggunakan Man In The Middle sniffing sebagai penguji keamanan. Man In The Middle adalah jenis serangan dimana dapat masuk ke antara 2 pihak, menyelundup dan memonitoring trafik pertukaran data atau aktivitas antara jaringan. Mengimplementasikan uji coba ini menggunakan software linux debian, windows dan virtual box.

Hasil pada uji coba ini adalah lebih aman menggunakan server FTP tunneling SSH (enkripsi SSH), daripada menggunakan server FTP standart. Pada server FTP Tunneling SSH data-data yang berada di dalam aktivitas jaringan tidak dapat terdeteksi oleh sniffing, tetapi pada server FTP standart semua data-data seperti nama file, IP, port, username dan password dapat terdeteksi dengan mudah. Selain itu hasil yang didapat diperhitungkan dengan QoS seperti Delay, Throughput dan Packet loss berdasarkan ukuran file paling kecil ke ukuran file paling besar sebagai faktor pendukung. Dari hasil pengujian QoS dapat di simpulkam FTP tunneling dikategorikan sangat memuaskan menurut versi TIPHON sehingga layak untuk diimplementasikan sebagai server yang keamanannya lebih baik.

**Kata kunci:** FTP server, FTP standart,Tunneling SSH, Linux Debian,Windows, Virtual Box, QoS, Man In The Middle, Sniffing.